## Universidade Federal Fluminense – UFF Escola de Engenharia – TCE CURSO DE ENGENHARIA DE TELECOMUNICAÇÕES – TGT

PROGRAMA DE EDUCAÇÃO TUTORIAL - PET Grupo PET-Tele

# Tutorial

# Metodologia de Cálculo de Enlace por Satélite (Versão: A2016M06D15)

Autores: Franciele Oliveira Paula Woyames Gustavo Machado Tutor: Alexandre Santos de la Vega

> $Niterói - RJ$ Junho / 2016

## Introdução

Para a realização do cálculo de enlace via satélite, algumas informações deverão ser fornecidas pelo usuário. Tais informações são apresentadas nas Tabelas [1](#page-1-0) e [2.](#page-1-1)

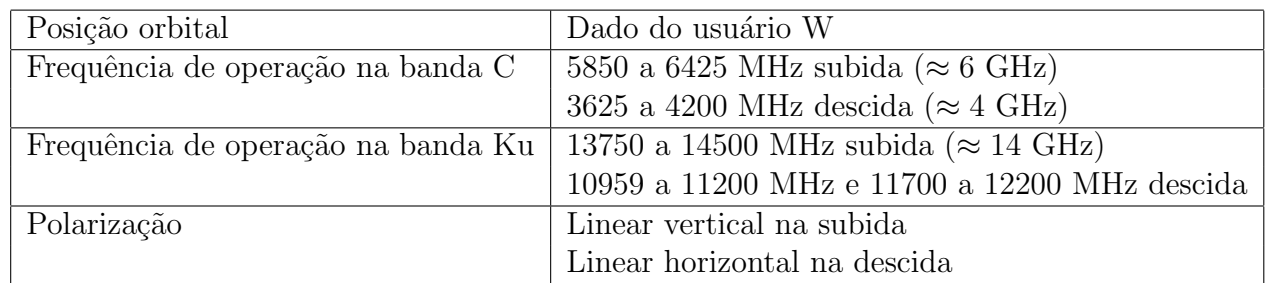

<span id="page-1-0"></span>Table 1: Especificações do satélite.

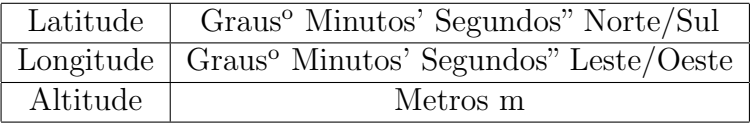

<span id="page-1-1"></span>Table 2: Especificações da estação terrena.

Deve-se analisar o comportamento do sinal propagante, conforme as normas estabelecidas pela ITU-R, seguindo o passo-a-passo da Recomendação ITU-R, p. 618.

O roteiro é o seguinte:

- Etapa 1. Distância entre o satélite e a estação terrena e o ângulo de elevação da antena.
- Etapa 2. Atenuação de espaço livre.
- Etapa 3. Atenuações impostas pelo meio físico.
- $\bullet$  Etapa 3.1. Atenuação por gases atmosféricos.
- Etapa 3.2. Atenuação por precipitação e nuvens.
- Etapa 3.3. Atenuação por cintilação.
- Etapa 3.4. Atenuação por múltiplas fontes de ocorrência simultânea.
- Etapa 3.5. Atenuação tempestades de areia e poeira.
- Etapa 4. Temperatura de ruído da antena.
- $\bullet$  Etapa 5. Efeitos de céu claro.
- Etapa 6. Efeitos de polarização cruzada.
- Etapa 7. Retardos de propagação.
- Etapa 8. Limitações de largura de banda.
- Etapa 9.  $\hat{A}$ ngulo de chegada.

## Etapa 1 - Distância entre o satélite e a estação terrena e o ângulo de elevação da antena.

Passo 1 - Calcular o ângulo entre as projeções do satélite e da estação terrena na superfície,  $\alpha$  (em graus), em relação ao centro da Terra:

Parâmetros:

- $A \rightarrow \text{Projeção do satélite na superfície}$
- $B \rightarrow \text{Projecão da estação terrena na superfície}$
- O  $\rightarrow$  Centro da Terra
- $P \rightarrow$  Ponto de referência

Passo 1.1 - Converter as coordenadas de A e B, dadas em graus, minutos e segundos, para graus decimais:

 $Coordenadas decimais =  $gravs + minutos/60 + \text{sequados}/3600$$ 

Passo 1.2 - Calcular os arcos  $a, b \in c$  (em graus):

 $a =$  latitude  $P -$  latitude A  $b =$  latitude  $P -$  latitude B  $c =$  longitude  $A -$  longitude B

#### Passo 1.3 - Calcular o ângulo entre A e B,  $\alpha$  (em graus):

Podemos calcular o ângulo entre  $A \in B$  a partir da seguinte relação trigonométrica:

 $\alpha = a\cos[\cos(a)\cos(b) + \sin(a)\sin(b)\cos(c)]$ 

## Passo 2 - Calcular a distância entre o satélite e a estação terrena, D (em km)

Parâmetros:

- $S \rightarrow$  satélite
- $R_E \rightarrow$  raio efetivo da Terra (8500km)
- $H_E \rightarrow$  altitude de E (0km)
- $H<sub>S</sub> \rightarrow$  altitude de S (36000km)
- $E \rightarrow$  estação terrena
- A  $\rightarrow$  projeção de S na superfície
- $B \rightarrow \text{projectão de } E \text{ na superfície}$
- $\alpha \rightarrow \hat{\text{angulo}}$  entre A e B (1,9477 graus)
- $\theta \rightarrow \hat{\text{angulo}}$  de elevação de antena

$$
D = [(R_e + H_s)^2 + (R_e + H_e)^2 - 2(R_e + H_s)(R_e + H_e)\cos(\alpha)]^{1/2}
$$

Passo 3 - Calcular o ângulo de elevação da antena,  $\theta$  em graus:

$$
\theta = atan\left(\frac{(R_E + H_S)cos(\alpha) - (R_E + H_E)}{(R_E + H_S)sen(\alpha)}\right)
$$

## Etapa 2 - Atenuação de Espaço Livre.

A atenuação de espaço livre,  $A_0$  (em dB) é estimada pela seguinte equação:

 $A_0 = 32, 4 + 20log_{10}(D) + 20log_{10}(f)$ ,

onde: D (em km) é a distância entre o satélite e a estação terrena e  $f$  (em Hz) é a frequência de operação.

### 2.1 - Calcular a atenuação de espaço livre para o satélite operando na banda Ku:

a) Na subida,  $f = 14$  GHz b) Na descida,  $f = 11$  GHz

## Etapa 3 - Atenuação impostas pelo meio físico.

#### 3.1 - Atenuação por gases atmosféricos:

Embora a atenuação por gases atmosféricos apresente um comportamento aleatório em função da temperatura, pressão atmosférica e concentração de vapor de água (apesar de que, definida uma determinada frequência, a contribuição do oxigênio para a absorção de energia seja relativamente constante), para fins práticos, pode ser assumida como uma parcela constante de perda de propagação nos enlaces de subida e descida. Para sistemas que operam em frequências abaixo de 10 GHz, a atenuação por gases atmosféricos normalmente pode ser desprezada. Sua importância aumenta para sistemas que operam em frequências acima de 10 GHz (comprimentos de onda menores que 3 cm), especialmente com pequenos ângulos de elevação.

## 3.1.2 - Calcular a atenuação por gases atmosféricos para o satélite operando na banda KU:

Passo 1 - Determinar os parâmetros necessários para o cálculo da atenuação por gases atmosféricos,  $A_G$  (em dB), conforme especificado na Recomendação ITU-R p. 835:

Passo 1.1 - Calcular a temperatura média,  $T(H_E)$  (em Kelvin), e a pressão atmosférica média, P (em hPa), na região da antena da estação terrena:

$$
T(h) = T_i + L_i(h - H_i)
$$

$$
P(h) = P_i \left( \frac{T_i}{T_i + L_i(h - H_i)} \right)^{\frac{34,163}{L_i}} \quad para \ L_i \neq 0
$$
  

$$
P(h) = P_i e^{\frac{-34,163}{T_i}} \quad para \ L_i = 0 ,
$$

onde:  $P_i$  (em hPa) é a pressão atmosférica a altitude  $H_i$ ,  $T_i$  (K) é a temperatura na altitude e  $H_i$  e  $L_i$  (K/km) é o gradiente de temperatura entre as altitudes  $H_i$  e  $H_{i+1}$ .

Passo 1.2 - Calcular a densidade do vapor de água (ou umidade absoluta do ar)  $\rho(H_E)$  (em g/ $m^3)$  na região da antena da estação terrena:

$$
\rho(h) = \rho_o exp\left(\frac{-h}{h_o}\right) ,
$$

onde:  $\rho_o \text{ (g/m}^3)$  é a densidade do vapor de água ao nível do mar  $(\rho_o = 20 \text{g/m}^3)$  e  $h_o \text{ (km)}$  é a escala de altura ( $h_o = 6km$ , ver recomendação ITU-R p. 835).

Passo 2 - Calcular as atenuações específicas por absorção de energia pelo oxigênio,  $\gamma_o$  (em dB/km) e pelo vapor de água,  $\gamma_w$  (em dB/km), conforme especificado na Recomendação ITU-R p. 676:

$$
\gamma_o = \left[ \frac{7, 2r_t^{2,8}}{f^2 + 0, 34r_p^2 r_t^{1,6}} + \frac{0,62\xi_3}{(54 - f)^{1,16\xi_1} + 0,83\xi_2} \right] f^2 r_p^2 10^{-13} \quad \text{para } f \leq 54GHz,
$$

onde:

$$
\xi_1 = \varphi(r_p, r_t, 0, 0717, -1, 8132, 0, 0156, -1, 6515)
$$
  
\n
$$
\xi_2 = \varphi(r_p, r_t, 0, 5146, -4, 6368, -0, 1921, -5, 7416)
$$
  
\n
$$
\xi_3 = \varphi(r_p, r_t, 0, 3414, -6, 5851, 0, 2130, -8, 5854)
$$
  
\n
$$
\varphi(r_p, r_t, a, b, c, d) = r_p^a r_t^b exp[c(1 - r_p) + d(1 - r_t)]
$$

onde: f (em GHz) é a frequência de operação  $\rho$  (em hPa) é a pressão atmosférica  $P(H_E)(1013, 25$  hPa) t (em graus Celsius) é a temperatura  $T(H_E)(t = 298K-273K= 25 \text{ °C}).$ 

 $\gamma_w=[\frac{[3{,}98\eta_1exp[2{,}23(1-r_t)]}{(f-22{,}235)^2+9{,}42\eta_1^2}g(f,22)+\frac{11{,}96\eta_1exp[0,7(1-r_t)]}{(f-183{,}31)^2+11{,}14\eta_1^2}+\frac{0{,}081\eta_1exp[6{,}4(1-r_t)]}{(f-321{,}226)^2+6{,}29\eta_1^2}$  $\frac{10081\eta_1exp[6,44(1-r_t)]}{(f-321,226)^2+6,29\eta_1^2}+\frac{3,66\eta_1exp[1,6(1-r_t)]}{(f-325,153)^2+9,22\eta_1^2}$  $\frac{3,60\eta_1 exp[1,0(1-r_t)]}{(f-325,153)^2+9,22\eta_1^2} +$  $\frac{25,37\eta_1exp[1,09(1-r_t)]}{(f-380)^2}+\frac{17,4\eta_1exp[1,46(1-r_t)]}{(f-448)^2}+\frac{844,6\eta_1exp[0,17(1-r_t)]}{(f-557)^2}g(f,557)+\frac{290\eta_1exp[0,41(1-r_t)]}{(f-752)^2}g(f,752)+$  $\frac{8,3328.10^4.\eta_2.exp[0,99(1-r_t)]}{(f-1780)^2}g(f,1780)]f^2r_t^2\rho10^{-4}$  $\eta_1 = 0,955r_pr_t^{0,68}+0,006\rho$  $\eta_2 = 0,735r_p r_t^{0,5} + 0,0353r_t^4 \rho$  $g(f, f_i) = 1 + \left(\frac{f-f_i}{f+f_i}\right)$  $f+f_i$  $\setminus^2$ 

onde:  $\rho$  (em g/m<sup>3</sup>) é a densidade do vapor de água  $\rho(H_E)(\rho = 20 \text{g/m}^3)$ .

Para a banda Ku: a) Na subida,  $f=14$  GHz b) Na descida,  $f = 11$  GHz

Passo 3 - Calcular as altitudes equivalentes do oxigênio,  $h_o$  (em km), e do vapor de água  $h_w$  (em km), conforme especificado na Recomendação ITU-R P. 676:

Os cálculos especificados são:

$$
h_w = 1,66 \left[ 1 + \frac{1,39\sigma_w}{(f-22,235)^2 + 2,56\sigma_w} + \frac{3,37\sigma_w}{(f-183,31)^2 + 4,69\sigma_w} + \frac{1,58\sigma_w}{(f-325,1)^2 + 2,89\sigma_w} \right]
$$
  

$$
h_o = \frac{6,1}{1+0,17r_p^{-1,1}} \left( 1 + t_1 + t_2 + t_3 \right)
$$

 $2,87+12,4exp(-7,9r_p)$ 

$$
\sigma_w = \frac{1,013}{1 + exp[-8,6(r_p - 0.57)]}
$$
  
\n
$$
t_1 = \frac{4,64}{1 + 0,666(r_p) - 2,3} exp\left[-\left(\frac{f - 59,7}{2,87 + 12,4exp(-7,9r_p)}\right)^2\right]
$$

$$
t_2 = \frac{0,14exp(2,12r_p)}{(f-118,75)^2 + 0,031exp(2,2r_p)}
$$

$$
t_3 = \frac{0.0114}{1 + 0.14r_p^{-2.6}} f \frac{-0.0247 + 0.0001.f + 1.61.10^{-6}.(f)^2}{1 - 0.0169.f + 4.1.10^{-5}(f)^2 + 3.2.10^{-7}(f)^3}
$$

a) Na subida,  $f = 14$  GHz.

Passo 4 - Calcular as atenuações parciais por absorção de energia pelo oxigênio,  $A_{o}$  (em dB), pelo vapor de água,  $A_{w}$  (em dB) e determinar a atenuação efetiva por gases atmosféricos,  $A_G$  (em dB):

$$
A_G = \frac{A_o + A_w}{sen(\theta)} \text{ para } 5 \le \theta \le 90
$$
  

$$
A_o = h_o.\gamma_o
$$
  

$$
A_w = h_w.\gamma_w
$$

a) Na subida.

### 3.2 - Atenuação por precipitação e nuvens.

#### 3.2.1 - Calcular as atenuações por chuva e por nuvens para o satélite operando na banda Ku:

Aqui, o aluno deverá efetuar uma análise teórica.

#### 1. Predição das estatísticas de atenuação para uma média anual:

1.1 Cálculo das estatísticas de longa duração de atenuação por chuva para a apli-cação do método são necessários os seguintes parâmetros na tabela [3](#page-6-0) para calcular a estatísticas de longa duração de atenuação por chuva

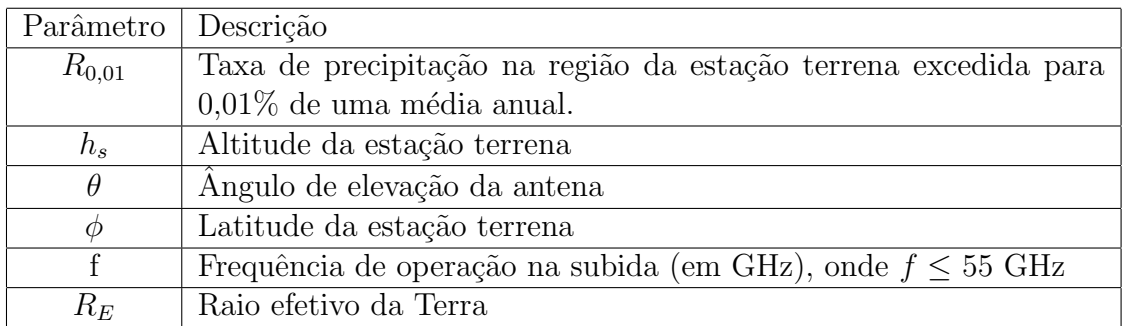

<span id="page-6-0"></span>Table 3: Parâmetros para calcular a estatísticas de longa duração de atenuação por chuva.

Passo 1 - Determinar a altitude da chuva,  $h_e$  (em km), conforme especificado na Recomendação ITU-R P. 839:

$$
h_R = h_o + 0,36,
$$

onde:  $h_o$  é a média anual das altitudes das isotermas a 0 °C ( $h_o = 4$ , 5km).

Passo 2 - Calcular o comprimento do percurso inclinado,  $L_i$  (em km):

$$
L_S = \frac{2(h_R - h_s)}{\left(\operatorname{sen}^2(\theta) + \frac{2(h_R - h_s)}{R_E}\right)^{1/2} + \operatorname{sen}(\theta)} \quad \text{para } \theta < 5
$$
\n
$$
L_S = \frac{\left(h_R - h_s\right)}{\operatorname{sen}(\theta)} \qquad \text{para } \theta \ge 5
$$

Passo 3 - Calcular o comprimento da projeção horizontal do percurso inclinado,  $L_G$ (em km):

$$
L_G = L_S \cdot cos(\theta)
$$

Passo 4 - Determinar a taxa de precipitação,  $R_{0,01}$  (em mm/h), na região da estação terrena, e excedido para  $0.01\%$  de uma média anual, conforme especificado na recomendação ITU-R P. 837:

Passo 5 - Calcular a atenuação específica por chuva,  $\gamma_R$  (em dB/km), conforme especificado na Recomendação ITU-R P 838:

$$
\gamma_R = K(R_{0,01})^{\alpha}
$$
  
\n
$$
K = \frac{[K_H + K_v + (K_H - K_v)\cos^2(\theta)\cos(2\tau)]}{2}
$$
  
\n
$$
\alpha = \frac{[K_H \alpha_H + K_v \alpha_v + (K_H \alpha_H - K_v \alpha_v)\cos^2(\theta)\cos(2\tau)]}{2K}
$$

onde: K é coeficiente constante ( $K_H$  para polarização horizontal,  $K_v$  para polarização vertical),  $\alpha$  é coeficiente constante ( $\alpha_H$  para polarização horizontal,  $\alpha_v$  para polarização vertical) e  $\tau$  (em graus) é o ângulo de polarização em relação à horizontal.

a) Na subida, a polarização é linear horizontal.

Passo 6 - Calcular o fator de redução horizontal,  $r_{0.01}$ , e excedido para 0,01% do tempo:

$$
r_{0,01} = \frac{1}{1 + 0,78\sqrt{\left(\frac{L_G \cdot \gamma_R}{f}\right) - 0,38[1 - exp(-2L_G)]}}
$$

a) Na subida.

Passo 7 - Calcular o fator de ajuste vertical,  $v_{0,01}$ , excedido para 0,01% do tempo:

$$
v_{0,01} = \frac{1}{1 + \sqrt{\text{sen}(\theta)}[31(1 - \exp[-(\theta/(1+x))])\frac{\sqrt{L_R \gamma_R}}{f^2} - 0, 45]}
$$

a) Na subida.

Passo 8 - Calcular o comprimento efetivo do percurso,  $L_E$  (em km):

$$
L_E = L_R v_{0,01}
$$

a) Na subida

Passo 9 - Calcular a atenuação por chuva,  $A_{0,01}$  (em dB) excedida para 0,01% de uma média anual:

$$
A_{0,01} = \gamma_R L_E
$$

a) Na subida.

Passo 10 - Calcular a atenuação por chuva,  $A_p$  (em dB), excedida para outra porcentagem  $p$  de uma média anual:

$$
A_p = A_{0,01}(\frac{p}{0,01})^{-(0,655+0,033ln(p)-0,045ln(A_{0,01})-\beta(1-p)sen(\theta))}
$$

a) Na subida.

1.2 - Escalonamento das estatistícas de longa duração de atenuação por chuva para frequência e polarização:

$$
A_2 = A_1(\varphi_2 \varphi_1)^{1-H(\varphi_1, \varphi_2, A_1)}
$$
  

$$
H(\varphi_1, \varphi_2, A_1) = 1, 12.10^{-3}(\varphi_2/\varphi_1)^{0,5}(\varphi_1 A_1)^{0,55}
$$
  

$$
\varphi(f) = \frac{f^2}{1+10^{-4}f^2}, \text{ para } 7 \text{ GHz} \le f_1 \cdot e_2 \le 55 \text{ Hz},
$$

onde:  $A_i$  é atenuação por chuva excedida para uma porcentagem p, de uma média anual, referente a uma frequência  $f$ .

a) Na subida.

#### 2 - Variações sazonais (pior mês):

Passo 1 - Calcular a porcentagem anual do tempo, p, correspondente a porcentagem do tempo do pior mês,  $p_w$ , conforme especificado na ITU-R p. 841:

$$
p = \frac{p_w}{Q}
$$

$$
Q = Q_1^{\frac{1}{(1-\beta)}} p_w^{-\beta(1-\beta)} \ ,
$$

onde:  $Q$ é o fator de correção composto por dois parâmetros,  $Q_1$  e  $\beta$ , determinados pelo clima e por efeitos de propagação.

Passo 2 - Calcular a atenuação por chuva,  $A_p$  (em dB) excedida de para  $p$  com correspondência a  $p_w$ :

$$
A_p = A_{0,01} \frac{p}{0,01}^{-[0,655+0,31ln(p)-0,45ln(A_{0,01})-\beta(1-p)sen\theta]}
$$

Passo 3 - Cálculo das estatíticas de longa duração de atenuação por nuvens, de acordo com a ITU-R P. 840, para  $f = 14$  GHz na subida:

$$
A = \frac{L K_l}{sen\theta} ,
$$

onde:  $L(\rm{Kg/m^2})$  é a quantidade total de água líquida na coluna de nuvem e  $K_l(\rm{dB/km})/(\rm{g/m^3})$ coeficiente de atenuação específica.

a) Na subida:  $L = 1,6$ Kg/m<sup>2</sup> e  $K_l \approx 0,2$ (dB/km)/(g/m<sup>3</sup>).

### 3.3 - Atenuação por cintilação.

#### 3.3.1 Calcular a atenuação por cintilação para o satélite operando na banda KU:

Para utilização do método, são necessários os seguintes parâmetros, encontrados a seguir na tabela [4:](#page-9-0)

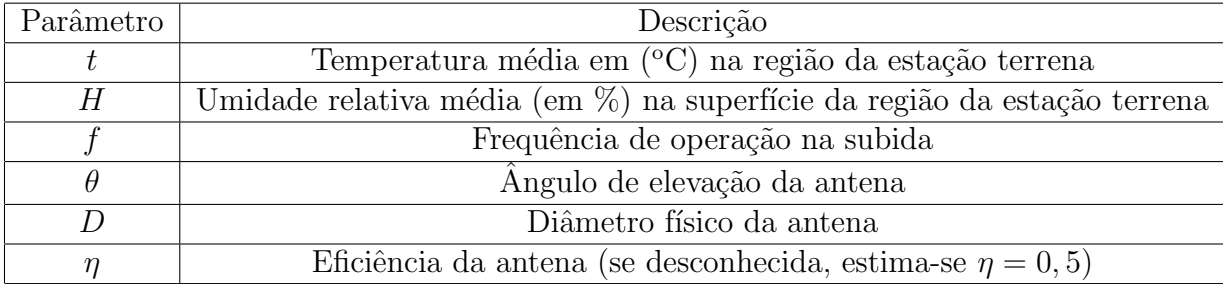

<span id="page-9-0"></span>Table 4: Parâmetros para calcular a atenuação por cintilação do satélite na banda KU

Passo 1: Calcular o valor da pressão de saturação do vapor de água,  $e_s$  (em hPa), conforme especificado na Recomendação ITU-R P.453:

$$
e_s = a. exp\left(\frac{bt}{t+c}\right) ,
$$

onde:  $a,b$  e c são coeficientes aplicados na faixa de temperatura de -20  $\rm{^{\circ}C}$  a 50  $\rm{^{\circ}C}$ , com precisão de  $\pm 0$ , 20% ( $a = 6$ , 1121,  $b = 17, 50$  e  $c = 240, 97$ )

Passo 2: Calcular o termo úmido da retratividade,  $N_{wet}$ , conforme a Recomendação ITU-R P.453:

$$
N_{wet} = 3,732 \times 10^5 \frac{e}{T^2}
$$

$$
e = \frac{He_s}{100},
$$

onde:  $T$  (em K) é temperatura  $t$  em Kelvin e  $e$  (em hPa) é a pressão de vapor de água.

Passo 3: Calcular o desvio padrão da amplitude do sinal  $\sigma_{ref}$  (em dB):

$$
\sigma_{ref} = 3,6 \times 10^{-3} + N_{wet} \times 10^{-4}
$$

Passo 4: Calcular o comprimento efetivo da seção do enlace, L (em m), na camada turbulência da troposfera:

$$
L = \frac{2h_l}{\sqrt{sen^2\theta + 2,35 \times 10^{-4} + sen\theta}} ,
$$

onde:  $h_l$  (em m) é altitude da camada turbulenta da troposfera ( $h_l = 1000$  m).

Passo 5: Calcular o diâmetro efetivo da antena  $D_{ef}f$  (em m):

$$
D_{e}ff = D\sqrt{\eta}
$$

Passo 6: Calcular o valor médio da antena  $g(x)$ :

$$
g(x) = \sqrt{3,86(x^2+1)^{(11/12)}\operatorname{sen}\left[\frac{11}{6}\operatorname{arctan}\left(\frac{1}{x}\right)\right]} - 7,08x^{(5/6)}
$$

$$
x = 1,22D_{eff}^2\left(\frac{f}{L}\right)
$$

a) Na subida.

Passo 7: Calcular o desvio padrão do sinal,  $\sigma$ :

$$
\sigma = \sigma_{ref} \cdot f^{7/12} \cdot \frac{g(x)}{sen(\theta)^{1,2}}
$$

a) Na subida.

Passo 8: Calcular a porcentagem do tempo  $a(p)$ :

 $a(p) = -0,061(\log(p))^3 + 0,072(\log(p))^2 - 1,71\log(p) + 3, \text{ para } 0,01\% \le p \le 50\%$ 

Passo 9: Calcular a atenuação por cintilação  $A_s(p)$  (em dB):

$$
A_s(p) = a(p) \cdot \sigma
$$

a) Na subida.

#### 3.4 - Atenuação por múltiplas fontes de ocorrência simultânea:

$$
A_T(p) = A_g(p) + \sqrt{(A_r(p))} ,
$$

onde:

 $A_q(p)(emdB) \rightarrow \text{Atenuação por gases atmosféricos (ver Seção 3.1)}$  $A_r(p)(emdB) \rightarrow \text{Atenuação por chuva (ver Seção 3.2)}$  $A_c(p)(emdB) \rightarrow \text{Atenuação por nuvens (ver Seção 3.2)}$  $A_s(p)(emdB) \rightarrow \text{Atenuação por chuva (ver Seção 3.3)}$ 

#### 3.4.1 - Calcular a atenuação total para o satélite operando em banda Ku:

Aqui, o aluno deverá efetuar uma análise teórica.

#### 3.4.2 Atenuação por tempestades de areia e de poeira:

Aqui, o aluno deverá efetuar uma análise teórica.

## Etapa 4 - Temperatura de ruído da antena:

$$
T_s = T_m (1 - 10^{\frac{-A}{10}})
$$
  

$$
A = A_O + A_G + A_R + A_c + A_s,
$$

onde:

 $T_s$  (em K)  $\rightarrow$  Temperatura de ruído da antena.  $T_m$  (em K)  $\rightarrow$  Temperatura efetiva do meio.  $A$  (em dB)  $\rightarrow$  Atenuação de propagação.

### 4.1 - Calcular a temperatura de ruído da antena para o satélite operando na banda Ku:

a) Na subida,  $T_m = 260$  K. b) Na subida,  $T_m = 280$  K.

### Etapa 5 - Efeitos do céu claro.

#### 5.1 - Calcular os efeitos do céu claro:

Aqui, o aluno deverá efetuar uma análise teórica.

## Etapa 6 - Efeitos de polarização cruzada.

6.1 - Efeitos de polarização cruzada para o satélite operacionando na banda Ku:

#### 1) Cálculo das estatíticas de longa duração de polarização induzida por hidrometeoros (XPD):

Para utilização do método, são necessários os seguintes parâmetros, encontrados a seguir na tabela [5:](#page-12-0)

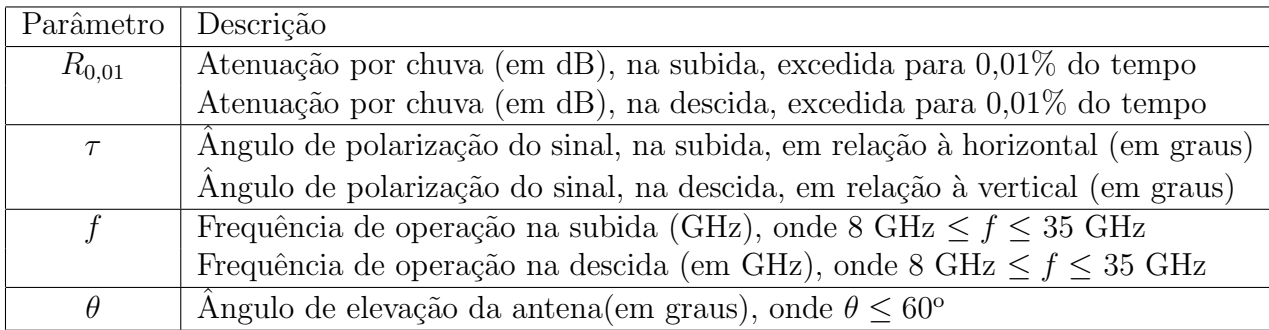

<span id="page-12-0"></span>Table 5: Parâmetros para calcular a estatíticas de longa duração de polarização induzida por hidrometeoros.

Passo 1: Calcular o termo dependente da frequência,  $C_f$  (em dB):

 $C_f = 30log_{10}(f)$ , para <br/>8 GHz  $\leq f \leq 35$  GHz

a) Na subida, para  $f = 14$  GHz

Passo 2: Calcular o termo dependente de atenuação por chuva, C<sub>A</sub> (em dB):

$$
C_A = V(f)log_{10}(A_{0,01})
$$

$$
V(f) = 12,8f_{0,19}, \text{ para } 8 \text{ GHz} \le f \le 20 \text{ GHz}
$$
  

$$
V(f) = 22,6, \text{ para } 20 \text{ GHz} \le f \le 35 \text{ GHz}
$$

a) Na subida  $f = 14$  GHz e  $A_r(0, 01)$ .

Passo 3: Calcular o fator de melhoria de polarização  $C_{\tau}$  (em dB):

$$
C_{\theta} = -log_{10}[1 - 0, 484(1 + cos(4\tau))]
$$

a) Na subida  $\tau = 90^{\circ}$ .

Passo 4: Calcular o termo dependente do ângulo de elevação  $C_{\theta}$ :

$$
C_{\theta} = -40\log_{10}(\cos\theta), \text{ para } \theta \le 60^{\circ}
$$

Passo 5: Calcular o termo dependente do ângulo de curvatura  $C_{\sigma}$ :

$$
C_{\sigma}=0,0052\sigma^2 ,
$$

onde:  $\sigma$  (em graus) é o desvio padrão da distribuição de curvatura da superfície das gotas de chuva ( $\sigma = 0^{\circ}$  para  $p = 1\%$ ,  $\sigma = 5^{\circ}$  para  $p = 0, 1\%$  e  $\sigma = 15^{\circ}$  para  $p = 0, 010\%$ ).

Observação: Note que o ângulo  $\theta$  é maior do que 60°. Por falta de orientações a respeito dos passos seguintes, esta metodologia seguirá os passos para ângulos menores do que  $60^{\circ}$ .

Passo 6: Calcular as estatísticas de polarização cruzada por chuva,  $XPD_{rain}$  (em dB), excedida para 0, 01% do tempo

$$
XPD_{rain} = C_f - C_A + C_r + C_\theta + C_\sigma
$$

a) Na subida.

Passo 7: Calcular o termo dependente dos cristais de gelo,  $C_{ice}$  (em dB):

$$
C_{ice} = XPD_{rain}(0, 3+0, 1log_{10}(p))/2
$$

a) Na subida.

Passo 8: Calcular as estatíticas de polarização cruzada por chuva,  $XPD_{0,01}$  (em dB), não excedida para  $0,01\%$  do tempo, incluindo os efeitos dos cristais de gelo:

$$
XPD_p = XPD_{min} - C_{ice}
$$

a) Na subida.

6.2 - Escalonamento das estatísticas de polarização cruzada induzida por hidrometeoros para frequência e polarização:

$$
XPD_2 = XPD_1 - 20\log_{10}\left[\frac{f_2\sqrt{1 - 0,484(1 + \cos(4\tau_2)}}{f_1\sqrt{1 - 0,484(1 + \cos(4\tau_1)})}\right]
$$

,

onde:  $XPD$  em (dB) é o valor  $XPD$  não excedido para uma porcentagem, p do tempo, referente a uma frequência  $f_i$  (em GHz) e o ângulo de polarização  $\tau_i$  (em graus).

a) Na subida

## Etapa 7 - Retardos de propagação:

## Etapa 8 - Limitações de largura de banda:

Aqui, o aluno deverá efetuar uma análise teórica.

# Etapa 9 - Ângulo de chegada: